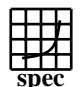

## C<sub>opyright</sub> ©1999-2005, Standard Performance Evaluation Corporation

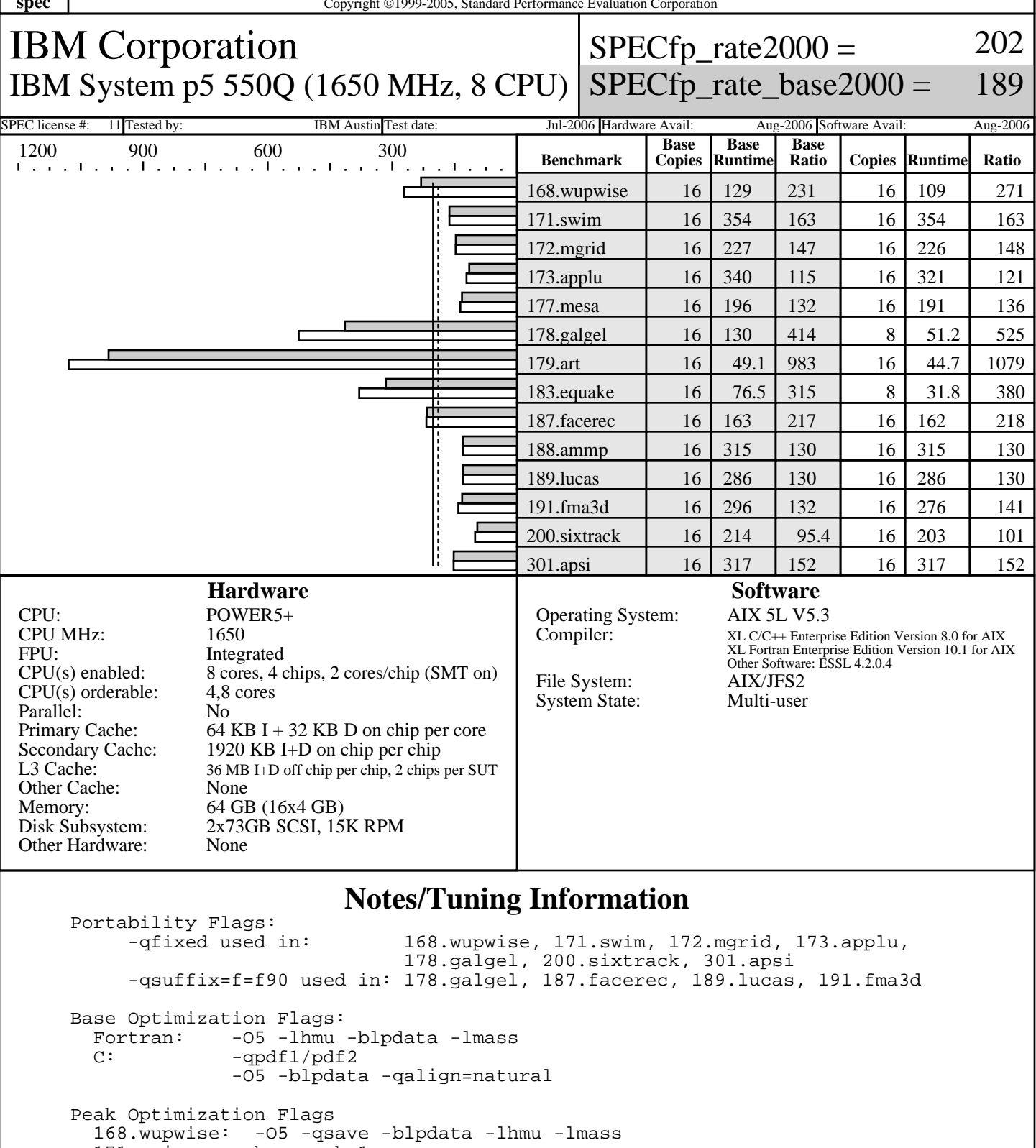

171.swim: basepeak=1<br>172.mgrid: -qpdf1/pdf  $-qpdf1/pdf2$  -O4 -qipa=partition=large -q64 -blpdata 173.applu: -q64 -blpdata -O3 -qarch=auto -qtune=auto -qfdpr fdpr -q -O3

> Standard Performance Evaluation Corporation info@spec.org http://www.spec.org

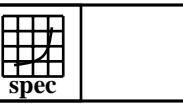

## **CFP2000 Result** Copyright 1999-2005, Standard Performance Evaluation Corporation

IBM Corporation IBM System p5 550Q (1650 MHz, 8 CPU) SPECfp\_rate\_base2000 =  $SPECfp\_rate2000 =$ 

189

202

SPEC license #: 11 Tested by: IBM Austin Test date: Jul-2006 Hardware Avail: Aug-2006 Software Avail: Aug-2006 **Notes/Tuning Information (Continued)**

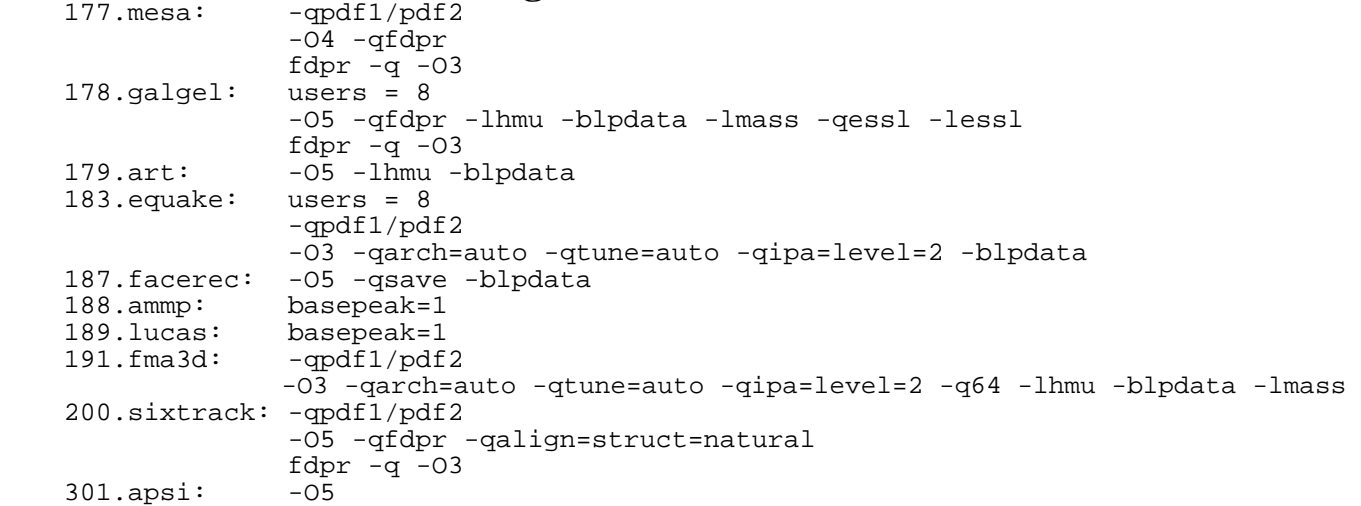

 The installed OS level is AIX 5L for POWER Version 5.3 with the 5300-05 Recommended Technology Level. The installed C/C++ compiler is XL C/C++ Enterprise Edition Version 8.0 for AIX with the March 2006 PTF. The installed Fortran copiler is XL Fortran Enterprise Edition Version 10.1 with the May 2006 AIX PTF.

 SMT: Acronym for "Simultaneous Multi-Threading". A processor technology that allows the simultaneous execution of multiple thread contexts within a single processor core. (Enabled by default) SUT: Acronym for "System Under Test"

- 
- ESSL: Engineering and Scientific Subroutine Library
- PTF: IBM identifier for "Program Fix Level"

ANSI C89: IBM XL C for AIX invoked as xlc<br>Fortran 77: IBM XL Fortran for AIX invoked Fortran 77: IBM XL Fortran for AIX invoked as xlf90<br>Fortran 90: IBM XL Fortran for AIX invoked as xlf90 IBM XL Fortran for AIX invoked as xlf90

 ulimits set to unlimited. Large page mode, memory affinity and MATMUL threading were set as follows: vmo -r -o lgpg\_regions=2048 -o lgpg\_size=16777216 chuser capabilities=CAP\_BYPASS\_RAC\_VMM,CAP\_PROPAGATE \$USER bosboot -aD shutdown -rF export MEMORY\_AFFINITY=MCM export XLFRTEOPTS=intrinthds=1

The following config-file entry was used to assign each benchmark process to a core:<br>submit = let "MYCPU=2\*\\$SPECUSERNUM"; if (("\\$MYCPU > 15")) then let "MYCPU-=15"; fi; bindprocessor \\$\\$ \\$MYCPU; \$command The "bindprocessor" AIX command binds a process to a CPU core.

> Standard Performance Evaluation Corporation info@spec.org http://www.spec.org